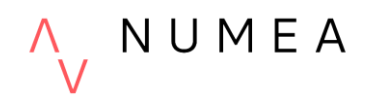

# **Introduction à l'utilisation du logiciel SAS**

## **Description générale**

Ce cours met l'accent sur une utilisation efficace des possibilités de programmation (syntaxe) qu'offre le logiciel SAS. À l'aide d'exemples concrets, les participants passent en revue les commandes les plus souvent utilisées et des exercices leur donnent l'occasion de mettre en pratique les commandes apprises.

Au terme de cette formation, les participants auront en main les connaissances nécessaires pour mieux gérer et traiter les données à l'aide du logiciel SAS.

Durée : 12 heures

## **Agenda**

### **Section 1 : Introduction à l'environnement SAS**

- Tour d'horizon du logiciel SAS : Interface, fenêtres et menus
- Généralité sur les syntaxes SAS
- Tables et bibliothèques SAS
- Les tables SAS
- Importer des données
- Création d'un jeu de données

#### **Section 2 : Procédures de base**

- Trier une table (PROC SORT)
- PROC CONTENTS
- PROC PRINT

#### **Section 3 : Manipulation des données (Étape DATA)**

- Transformations de variables
- Instructions logiques
- Traitement des variables
- Sélection d'observations

#### **Section 4 : Gestion des données (étape DATA)**

• Concaténation et fusion de tables

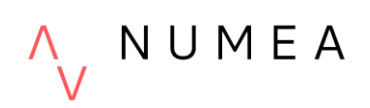

#### **Section 5 : Utilisation de formats**

- Création d'étiquettes
- Création de formats
- Informat et format
- Manipulation des dates

#### **Section 6 : Procédures pour statistiques descriptives et exportation des résultats**

- PROC FREQ
- Exportation vers un document ODS (PDF, RTF ou HTML)
- PROC MEANS et PROC SUMMARY
- Exportation vers un tableau de données (Excel, txt)
- PROC TABULATE

## **Public cible**

Cette formation s'adresse à des personnes qui ont une connaissance de base du logiciel SAS ou d'un autre logiciel pour la gestion et l'analyse des données.